# **apostando no sportingbet**

- 1. apostando no sportingbet
- 2. apostando no sportingbet :m esporte da sorte com
- 3. apostando no sportingbet :sportingbet ao vivo

# **apostando no sportingbet**

#### Resumo:

**apostando no sportingbet : Descubra os presentes de apostas em condlight.com.br! Registre-se e receba um bônus de boas-vindas para começar a ganhar!**  contente:

# **apostando no sportingbet**

A **Sportingbet** é uma plataforma popular de apostas online que oferece emoções desde há algum tempo. Recentemente, eles fizeram uma jogada emocionante ao lançar uma vasta seleção de slots. Isso abre uma oportunidade empolgante para outras plataformas de jogos online: a integração da API da Sportingbet.

### **apostando no sportingbet**

A API (Application Programming Interface) da Sportingbet permite que outras plataformas de jogos online integrem seus jogos à rede da Sportingbet. Isso significa que os jogos poderão ser oferecidos a mais pessoas, expandindo ainda mais seu alcance. A integração é bastante simples e pode trazer muitos benefícios, como:

- Acesso a uma ampla biblioteca de jogos
- Facilitação no gerenciamento de contas
- Métodos de pagamento integrados
- Suporte técnico de especialistas no ramo

### **Qual o impacto no jogo de slots online?**

Com a integração da API da Sportingbet, existem chances ilimitadas no setor de **jogos de slots online**. A Sportingbet tem um histórico comprovado ao dar um toque especial a jogos famosos, oferecendo um serviço confiável e facilmente acessível. As plataformas online devem pôr em apostando no sportingbet prática o **desenvolvimento de slots** no âmbito da legalidade.

### **O que mais há por vir?**

Estão emergindo inúmeras oportunidades nos setores de jogos online, onde o mais interessante está por vir.

#### **Colaborações Criativas**

Conectando ao ecossistema da Sportingbet representa um passo importante para expansão. Outras plataformas podem trabalhar zusammen (juntas) em apostando no sportingbet arranjos únicos além disso, garantindo um benefício mútuo e mantendo uma comunidade saudável.

#### **Tecnologia Atualizada**

Melhoramentos tecnológicos conduzem ao horizonte de jogos automatizados com retorno ao jogador preciso (RTP). Sendo assim, disponibiliza-se um serviço transparente que faz com que os jogos se tornem mais justos e atraentes--tanto para as plataformas quanto para os usuários.

#### **Responsabilidade social**

A ascensão da popularidade nos jogos online exige proteção dos jogadores e um ambiente seguro e responsável. A visão colaborativa de vários parceiros pode se revelar fundamental para promover um cenário próspero.

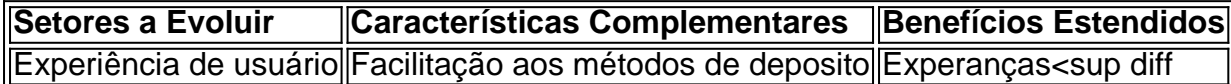

[jogo de bola](https://www.dimen.com.br/jogo-de-bola-2024-06-27-id-31351.html)

## **apostando no sportingbet**

As apostas no bet esports têm crescido em apostando no sportingbet popularidade em apostando no sportingbet todo o mundo e no Brasil, permitindo aos apostadores terem a experiência de jogos como CS:GO, LoL, entre outros. Veja como fazer apostas nesses jogos e tornar apostando no sportingbet estratégia num sucesso.

#### **apostando no sportingbet**

As apostas no bet esports são como as apostas tradicionais nos esportes, mas nesse caso apostamos em apostando no sportingbet partidas virtuais. Dessa forma, você precisa entender as regras do jogo e as chances de vitória das equipes antes de realizar uma aposta. Para facilitar, muitos sites oferecem informações detalhadas sobre as partidas e as melhores probabilidades.

#### **Como fazer uma aposta no Bet esports**

Para fazer uma aposta no bet esports, é preciso seguir algumas etapas:

- Escolher um site confiável: verifique se o site possui boas avaliações e garantias de 1. segurança. Existem diversos sites para fazer apostas no bet esports, como Betway, Bet365, GG.Bet, 22Bet,Betano, AmuletoBet, 1xBet e muitos outros.
- 2. Registrar uma conta: para fazer uma aposta, é preciso criar uma conta no site escolhido.
- 3. Depositar fundos: Deposite fundos no seu saldo para que possa realizar apostando no sportingbet aposta.
- Escolher a partida: Depois de fazer login na apostando no sportingbet conta, é a hora de 4. escolher a partida para apostar.
- Escolher o mercado: A casa abre os mercados disponíveis para a partida junto das 5. respectivas odds.
- 6. Completar o Bilhete de Apostas: Neste momento é preciso preencher o bilhete de apostas com o valor que deseja apostar.
- 7. Acompanhar seus palpites: Uma vez que a aposta for realizada, você pode acompanhar o andamento da partida e verificar se apostando no sportingbet aposta estava certa.

### **Os melhores sites para apostas no Bet esports**

Há muitas opções nos sites confiáveis para fazer apostas no bet esports, dependendo de apostando no sportingbet localização. Alguns deles são:

- Betway: Oferece a melhor variedade de mercados para apostas e bônus de boas-vindas.
- Bet365: Temos excelentes opções de aposta ao vivo e streaming ao vivo.
- GG.Bet: Especializado em apostando no sportingbet jogos de eSports e oferece a melhor experiência de usuário.
- 22Bet: Grande variedade de métodos de pagamento.
- Betano: Bonus para novos clientes até R\$ 500.
- AmuletoBet:
- 1xBet: Grande variedade de esportes e mercados de aposta.

### **Regulamentação das apostas no Bet esports no Brasil**

No presente momento, no Brasil,

# **apostando no sportingbet :m esporte da sorte com**

O Sportingbet é uma plataforma popular de apostas desportivas que oferece aos seus utilizadores a oportunidade de ganhar dinheiro apostando em apostando no sportingbet diferentes eventos desportivos. No entanto, é importante saber como withdraw (sacar) as suas ganhos do site de aposta,. Neste artigo, você vai aprender facilmente a retirar o seu dinheiro do Sportingbet. Passo a Passo: Como Sacar do Sportingbet

O processo de retirada de fundos no Sportingbet é direto e simples. Siga as etapas abaixo para sacar com sucesso suas ganhos:

Etapa 1:

Faça login em apostando no sportingbet apostando no sportingbet conta do Sportingbet (garanta que ela está verificada).

Yes, sports betting with DraftKings Sportsbook is legal in Canada. That said, each province must regulate its own rules and regulations for DraftKings Sportsbook ahead of a provincial launch.

#### [apostando no sportingbet](/apostas-csgo-2024-06-27-id-5201.html)

Ways to Play and Where to Play\n\n The ways to gamble in B.C. include casino table games like poker, bingo, slot machines, lottery tickets, online on PlayNow (B.C.'s only legal online gambling site), and licensed gambling events, such as 50/50 draws.

[apostando no sportingbet](/cassino-roleta-blaze-2024-06-27-id-19249.pdf)

# **apostando no sportingbet :sportingbet ao vivo**

# **Noções básicas sobre pudim e gelatina na cozinha inglesa**

No livro de Mary Norwak, "English Puddings", é possível encontrar informações interessantes sobre a história e a evolução do preparo de pudins e gelatinas na cozinha inglesa. A autora destaca que a arte de engrossar e espesar começou no período medieval, com o uso de pectina de frutas para a conservação e espaçamento. No entanto, foi a prática de extrair colágeno de ossos de peixe ou carne que permitiu o desenvolvimento de novas maneiras de preparar gelatinas, tanto salgadas quanto doçes, apostando no sportingbet cozinhas privilegiadas, a partir do século 13. Posteriormente, no século 16, o uso de isinglass, feito a partir de bolsinhos de

peixe-boi secos, trouxe uma nova forma de engrossar, principalmente utilizada na cerveja até a invenção da panela pressurizada no início do século 17, o que possibilitou o preparo de pós, cápsulas, blocos e, finalmente, folhas e reticulados de gelatina, que abriram as portas para uma variedade de pudins que tremem.

#### **Tempo Ingredientes**

15 minutos 500 ml de creme único, 1 vagens de baunilha, 50 g de acúcar de confeiteiro, 2,5 folhas de gel seca

10 nutos 200 g de frutas congeladas

O texto aborda também a história da panna cotta, um prato típico do Piemonte, na Itália. Acredita-se que tenha sido introduzido no início do século 19 por uma mulher húngara, embora outras fontes sugiram que já era servido na região há séculos. A panna cotta é um pudim leve e suave, frequentemente feito com creme, açúcar e gelatina. A quantidade de gelatina utilizada pode variar de acordo com a consistência desejada e o tempo de refrigeração.

### **Modos de preparo**

- 1. Coloque a creme apostando no sportingbet uma panela.
- 2. Abra a vagem de baunilha, use o lado de um canivete para raspar as sementes e adicioneas à panela, juntamente com o açúcar de confeiteiro.
- 3. Aqueça a mistura lentamente até ferver.
- 4. Remova a vagem de baunilha.
- 5. Amoleça as folhas de gelatina apostando no sportingbet água fria.
- 6. Escorra a gelatina e adicione-a à panela, retire do fogo e misture até dissolver.
- 7. Divida a mistura entre quatro a seis ramequins ou copos.
- 8. Deixe esfriar e refrigere por pelo menos duas horas.
- 9. Para acompanhar, prepare uma compota de frutas congeladas com açúcar e sirva por cima do pudim.

Author: condlight.com.br Subject: apostando no sportingbet Keywords: apostando no sportingbet Update: 2024/6/27 10:34:30